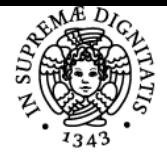

# UNIVERSITÀ DI PISA **EDITING E SCRITTURA EDITORIALE**

# **NICOLETTA SALVATORI**

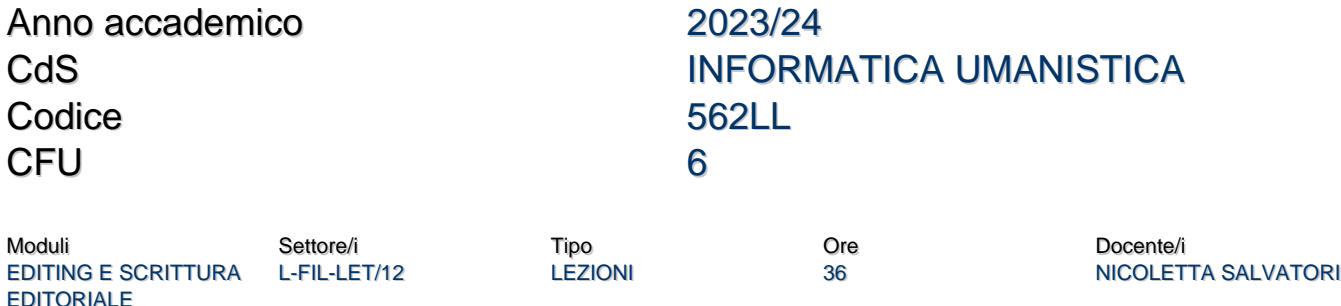

# Obiettivi di apprendimento

# **Conoscenze**

Il percorso formativo fornisce a tutti i partecipanti nozioni pratiche e teoriche per fare editing e analisi testuale di un manoscritto (romanzo e/o saggio), per poter collaborare con le case editrici, progettare un prodotto editoriale sia cartaceo sia digitale, collaborare ai siti on line, scrivere web release, orientarsi nel mondo degli uffici stampa e del web marketing di contenuto. Sono previsti incontri in aula o online con autori e professionisti del settore.

**Il corso si suddivide in tre parti: la prima è dedicata soprattutto all'editing e alla analisi del testo (termina con una prova in itinere che riguarda l'analisi di un'opera di narrativa), la seconda è dedicata alla editoria digitale e porterà alla realizzazione e cura di un ebook a layout liquido (epub2), la terza riguarderà la promozione e il marketing legato ai prodotti editoriali.**

Le lezioni puntano a una preparazione pratica e ad ampio spettro nel campo della editoria digitale (ebook, digital publishing) e del marketing digitale.

# Modalità di verifica delle conoscenze

Per l'accertamento delle conoscenze saranno svolte prove in itinere il cui svolgimento è richiesto per accedere alla prova d'esame finale. In particolare si richiederà: Analisi di un testo letterario Impostazione di un ebook impostazione grafica di un testo cartaceo e alcune scritture editoriali come: recensione newsletter comunicato stampa scheda libraria Verranno alternate lezioni frontali e seminariali. Sono previsti incontri con esperti del settore. La valutazione finale dipenderà dalla presentazione e discussione di un progetto editoriale durante il quale lo studente dovrà dimostrare la propria conoscenza del materiale del corso.

# Capacità

Al termine del corso i partecipanti conosceranno le principali tecniche di editing e di comunicazione editoriale al fine di operare alla revisione di un libro, alla sua progettazione anche grafica, alla realizzazione di un ebook in formato epub. Potrà impostare una strategia di promozione editoriale digitale di base (digital marketing, content marketing, social media marketing)

# Modalità di verifica delle capacità

Le prove in itinere relative ai vari temi toccati verranno valutate e discusse in aula o on line. Viene favorita la partecipazione attiva in aula o attraverso le piattaforme per la didattica a distanza e sono previste lezioni/laboratorio in cui gli studenti saranno coinvolti in simulazioni di diverse attività editoriali (realizzazione di campagne promozionali, decisioni grafiche ed editoriali, marketing strategy, ecc.). Se possibile saranno invitati esperti (autori, operatori marketing, bookinfluencer, editor...) in aula (fisica o virtuale) per discutere con gli studenti le modalità di approccio ai diversi settori editoriali.

# **Comportamenti**

Al termine del corso gli studenti saranno in grado di inserirsi in una casa editrice o agenzia di comunicazione consapevoli dei diversi compiti che potranno essere loro richiesti dal punto di vista della gestione dei contenuti editoriali (sia cartacei che digitali), della loro divulgazione, promozione, presentazione grafica.

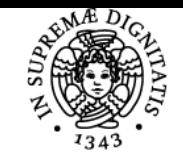

# **Sistema centralizzato di iscrizione agli esami** Programma

# UNIVERSITÀ DI PISA

# Modalità di verifica dei comportamenti

Le prove in itinere relative ai vari temi trattati se non svolte durante il corso devono comunque far parte del progetto finale da discutere all'esame. Una valutazione positiva della prova in itinere di analisi del testo è propedeutica alla ammissione all'esame. La partecipazione alle lezioni è consigliata

#### Prerequisiti (conoscenze iniziali)

La passione per i libri e la lettura è un prerequisito importante per chiunque voglia cimentarsi nell'editing, così come la facilità nella scrittura e l'interesse per la comunicazione a tutti i livelli. Benvenuta, ma non necessaria, la conoscenza di programmi di scrittura, grafica e trattamento delle immagini.

#### Indicazioni metodologiche

- lezioni inmpartite in ITALIANO
- lezioni frontali o in DAD, con ausilio di slide/filmati
- incontri con autori e professionisti
- uso del sito di elearning del corso (Moodle) per lo scaricamento materiali didattici
- uso della piattaforma Microsoft Teams per la didattica e gli esami a distanza
- interazione tra studente e docente sia in orario di ricevimeto, sia attraverso posta elettronica, Skype o Teams
- prove intermedie
- esame sotto forma di progetto

#### Programma (contenuti dell'insegnamento)

- 1. Introduzione al corso. L'editoria italiana cartacea e digitale, stato dell'arte. Etica e sociologia della comunicazione editoriale.
- 2. Il mestiere dell'editor. Compiti, regole, doveri. La correzione, la coerenza, il ritmo, il dialogo con l'autore, gli interventi possibili e quelli impossibili.
- 3. La struttura di un testo e la sua analisi critica. Il tessuto del testo, gli schemi narrativi. Prova di analisi testuale di un racconto
- 4. Incontro con gli autori, il manoscritto, la recensione, la scheda libraria. introduzione alla grafica editoriale. 5. Impostare graficamente un libro cartaceo. Editoria libraria digitale: la storia dell'ebook, i formati, come curare l'editing di un libro digitale, epub2 e epub3
- 6. Editoria digitale: la realizzazione di un ebook a layout fluido e a layout fisso.
- 7. Il Transmedia storytelling: una nuova narrazione che si sviluppa su tutte le piattaforme e apre al mondo della condivisione social. L'utilizzo nel mondo dell' edutainment e del marketing
- 8. L'ufficio stampa editoriale. Dalle press release alle news release, la comunicazione promozionale e strategica.
- 9. Il comunicato stampa, la presentazione e la conferenza stampa. La newsletter Che cos'è cosa serve come si realizza . Le basi dell'email-marketing per le aziende editoriali.
- 10. Accenni ai nuovi sviluppi del marketing (web marketing e social media marketing). La stretegia digitale per la promozione di un prodotto editoriale e/o digitale.

#### Bibliografia e materiale didattico

Testi d'esame sono le slide e le dispense caricate su Moodle e su Microsoft Teams. Eventuali testi per approfondimenti sono segnalati o consigliati nelle slide messe a disposizione. Il progetto per l'esame è da concordare con il docente. E' consigliata la frequenza. testi obbligatori:

- Umberto Eco Sei passeggiate nei boschi narrativi
- Laurita-Venturini Strategia digitale

Un libro a scelta tra:

- Fannie Flagg Pomodori verdi fritti alla fermata del treno
- Laurent Binet HHHH il cervello di Himmler si chiama Hydrich
- M.A.Shaffer, Annie Barrows Il club del libro e della torta di bucce di patata di Guernsey
- Andrea Camilleri Il birraio di Preston

#### Indicazioni per non frequentanti

Gli studenti che non possono frequentare devono concordare con la docente una eventuale integrazione e devono comunque svolgere tutte le prove in itinere richieste e presenti su Moodle.

#### Modalità d'esame

L'esame consisterà nella discussione di un progetto di tipo editoriale concordato con il docente e presentato con modalità anch'essa da concordare (relazione scritta, elaborazione digitale, ecc...). Durante la discussione verranno toccati i temi discussi durante le lezioni messi direttamente a confronto con le scelte operate dallo studente nel realizzare il suo progetto. I progetti possono essere anche realizzati in gruppo

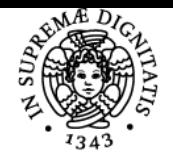

# **Sistema centralizzato di iscrizione agli esami** Programma

# <u>UNIVERSITÀ DI PISA</u>

# (max 3 parsone).

Il progetto d'esame va consegnato improrogabilmente **almeno una settimana prima della data d'esame**. Solo la valutazione positiva del progetto e lo svolgimento delle prove in itinere dà accesso alla prova orale.

# Altri riferimenti web

https://elearning.humnet.unipi.it/course/view.php?id=3293

https://teams.microsoft.com/l/channel/19%3a\_efwlQBUot65LSrV0E86xoqvuNgE5ayLllXXyZ0DzsA1%40thread.tacv2/Generale?groupId=f2aac4 93-9c6f-4b12-a020-ba924de4cc14&tenantId=c7456b31-a220-47f5-be52-473828670aa1

# Note

examination board

- Nicoletta Salvatori 21961
- Enrica Salvatori 09015
- Theo Van Boxel

Ultimo aggiornamento 15/05/2024 15:56